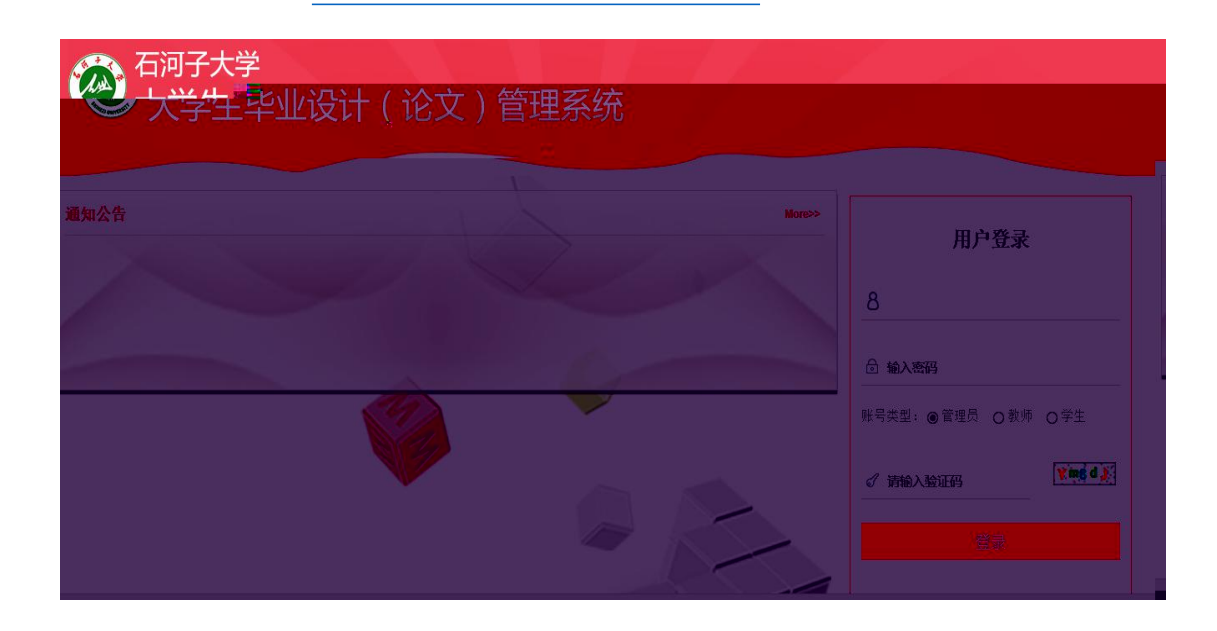

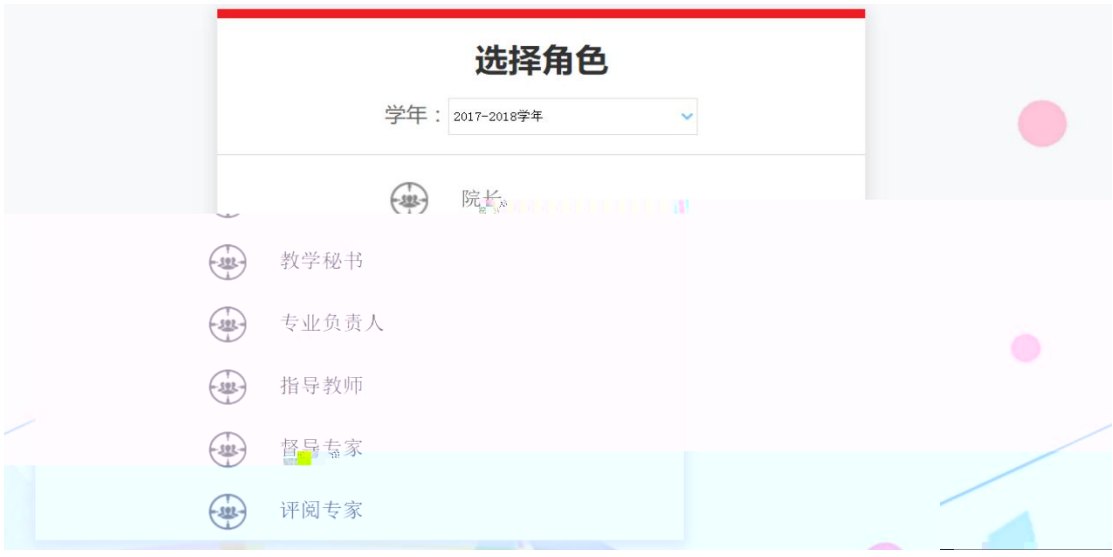

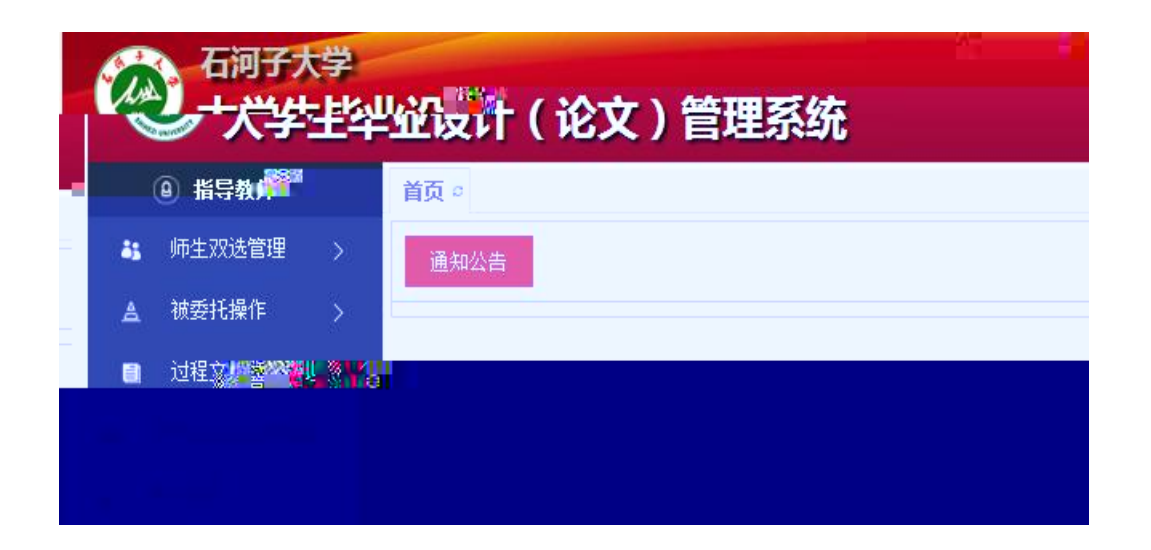

#### 1. 修改密码

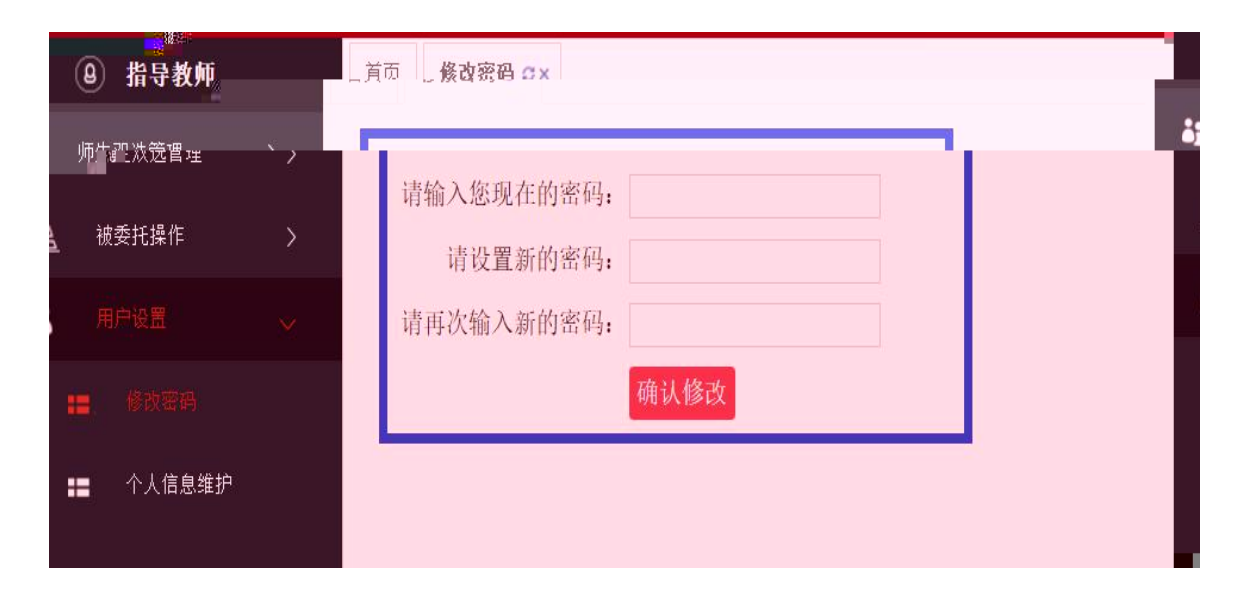

# **2.** 个人信息维护

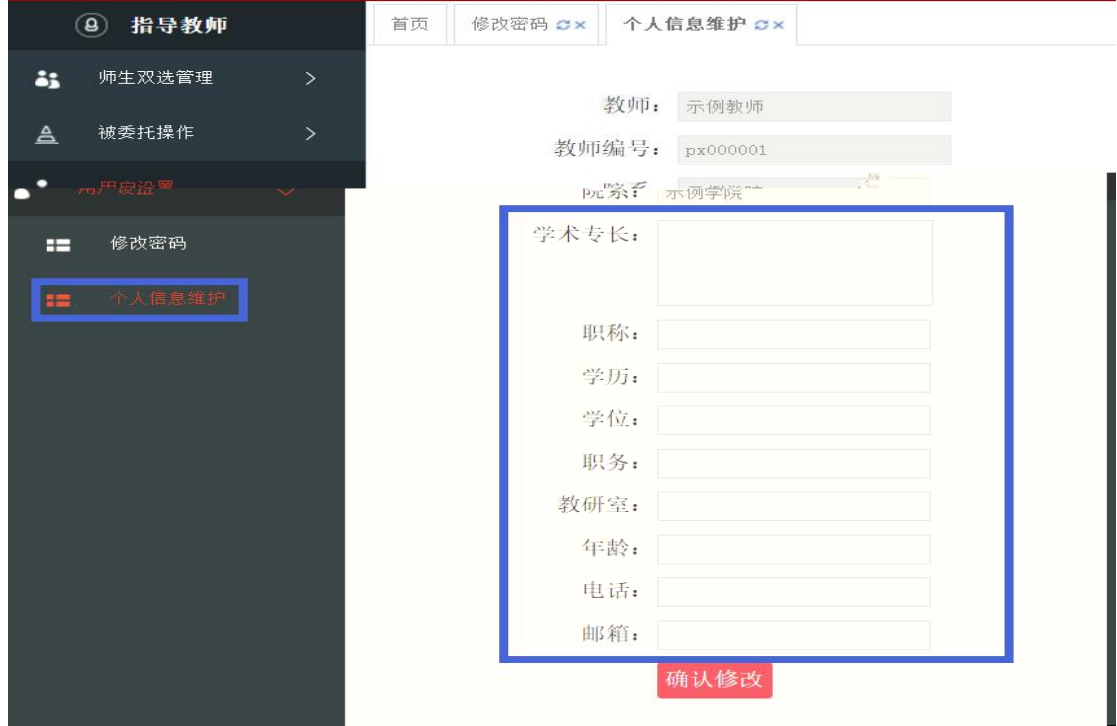

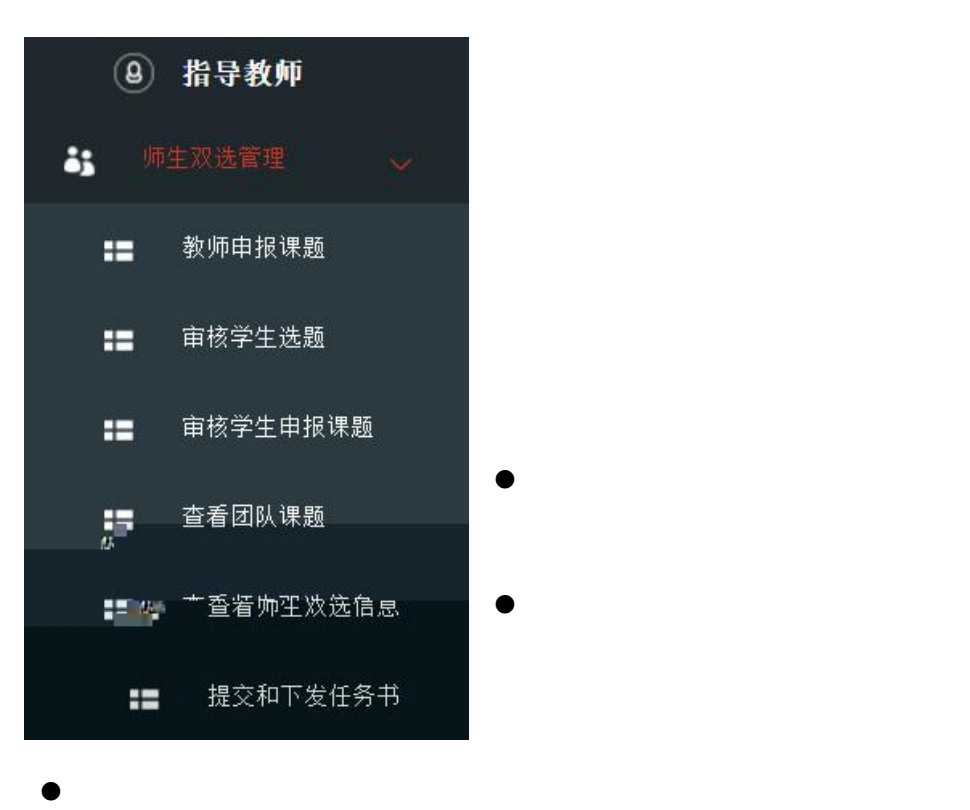

- $\bullet$  and the contract of  $\bullet$  and  $\bullet$
- $\bullet$  and the contract of  $\bullet$  and  $\bullet$

# **1.** 教师申报课题

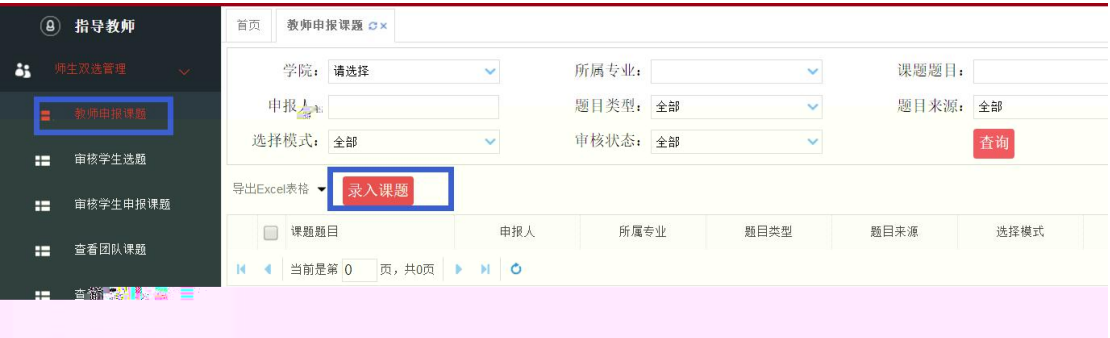

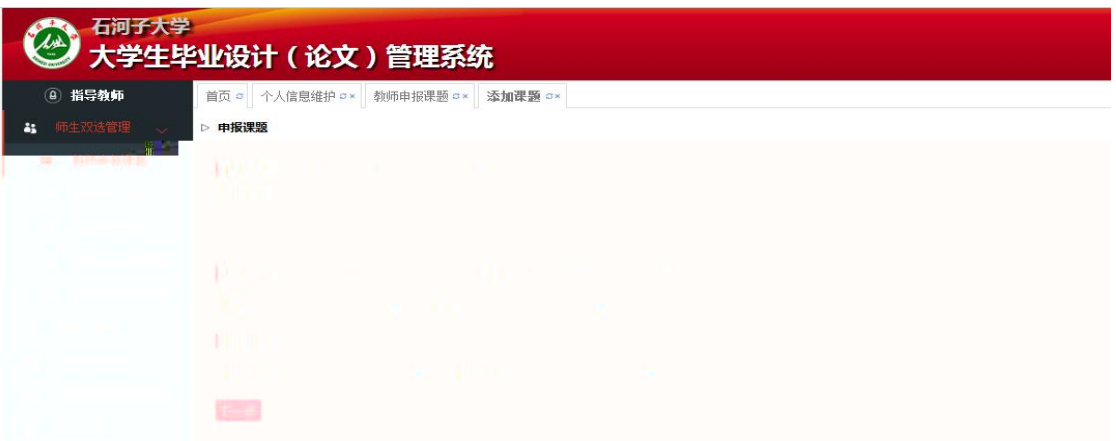

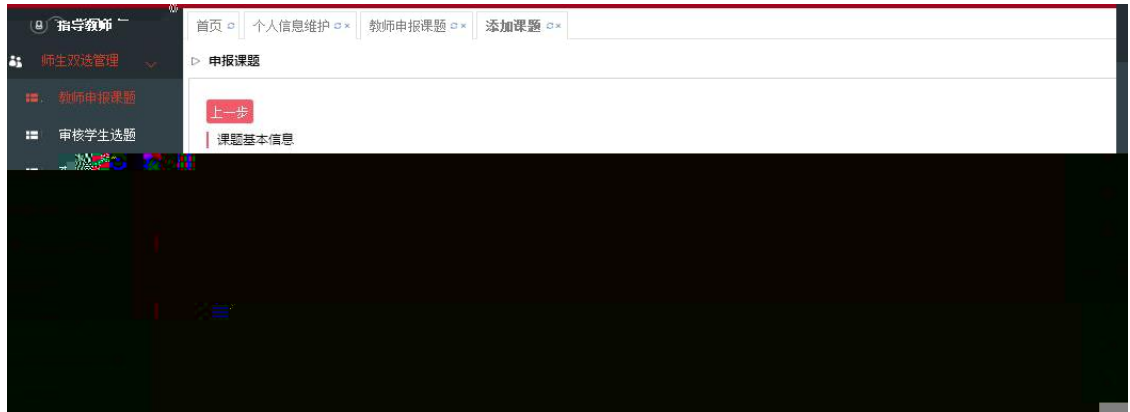

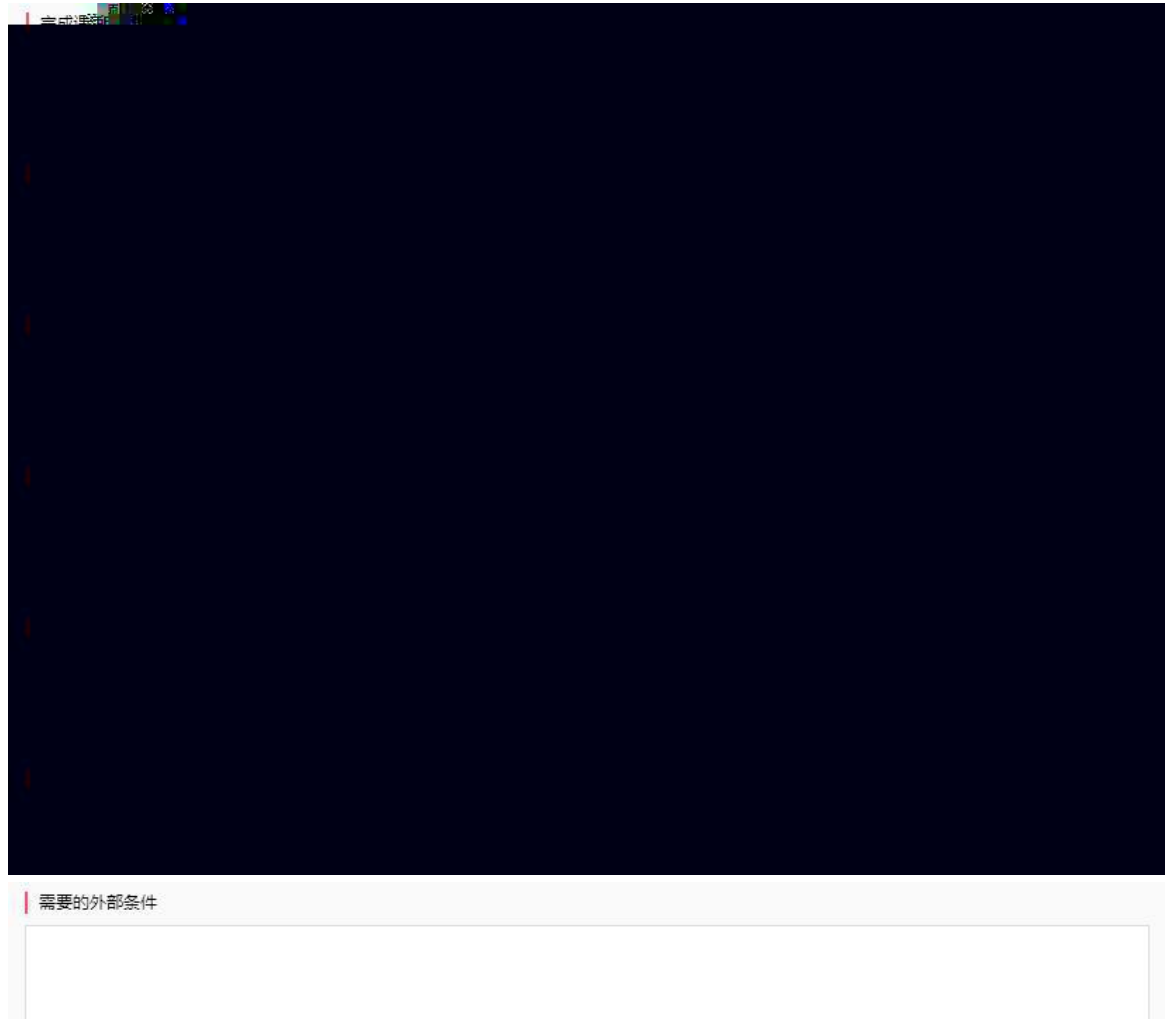

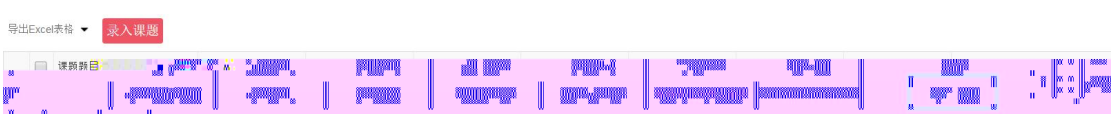

### **2.** 审核学生选题

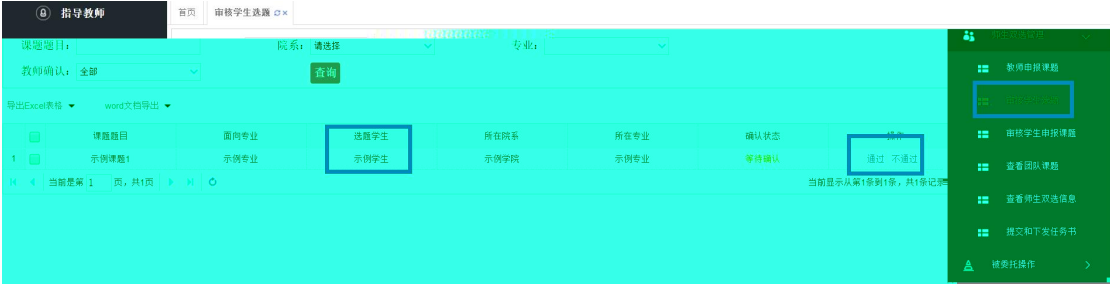

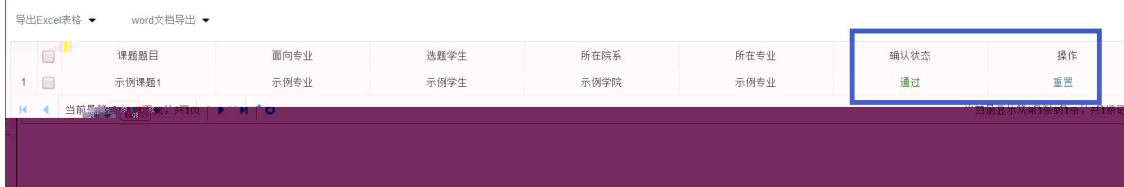

## **3.** 审核学生申报课题

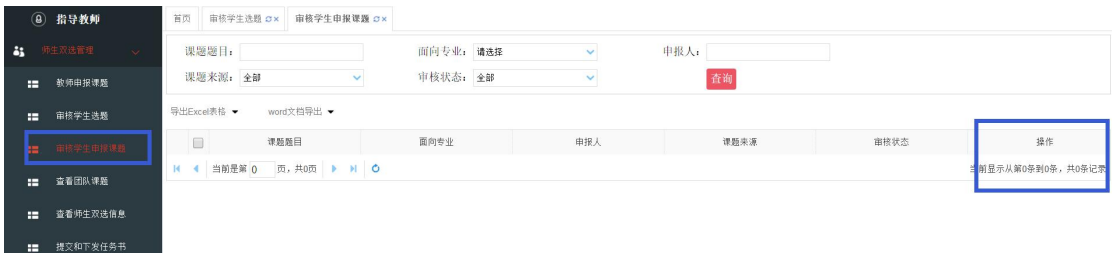

### **4.** 查看团队课题

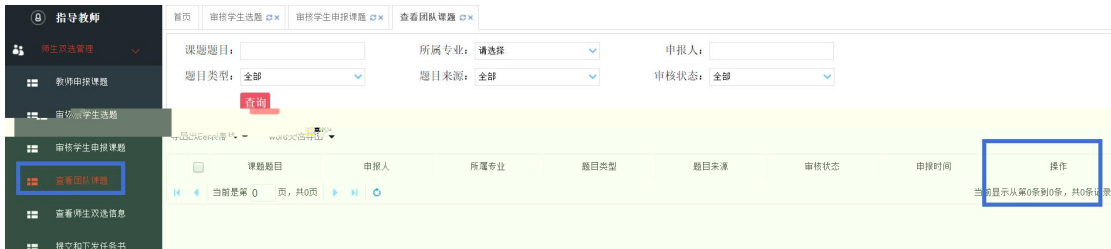

#### **5.** 查看师生双选关系

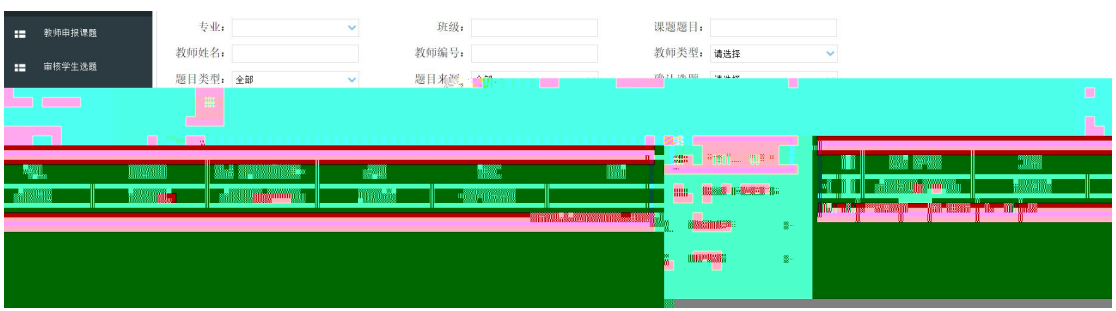

# **6.** 提交和下发任务书

**合 被牵托操作** 

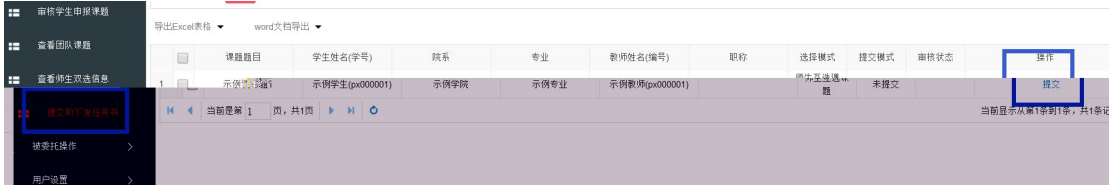

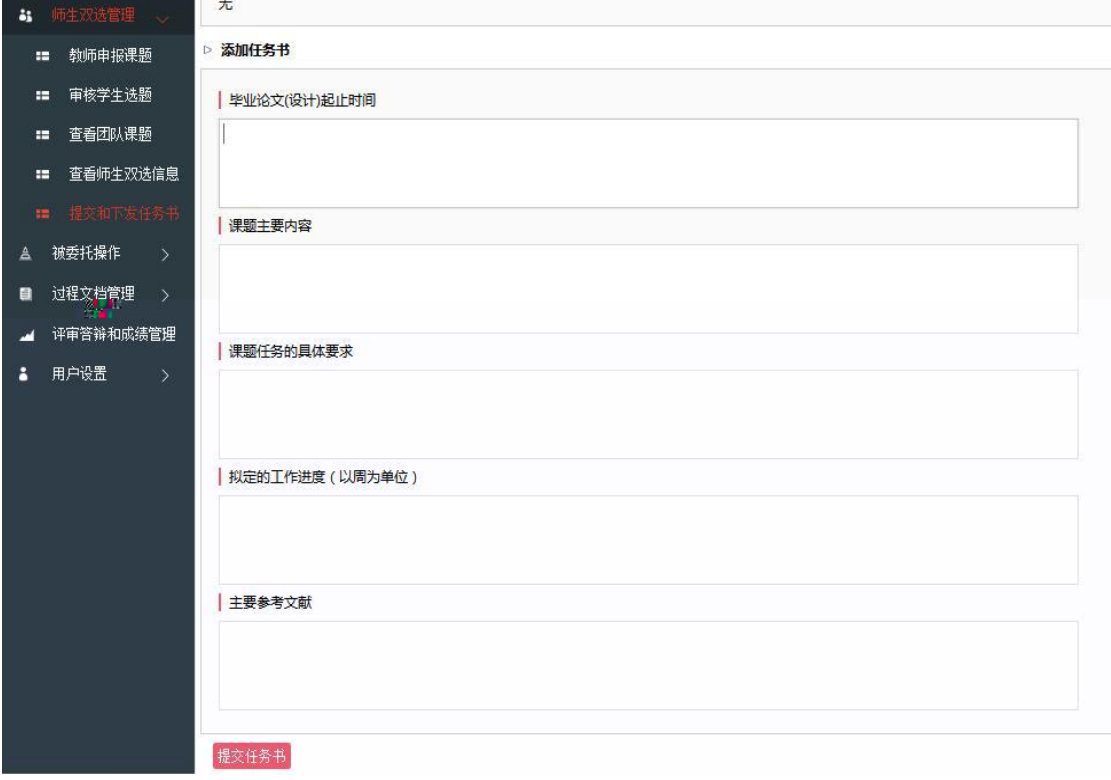

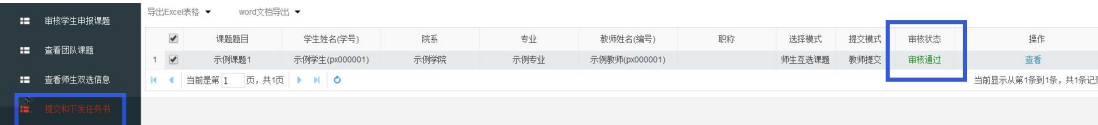

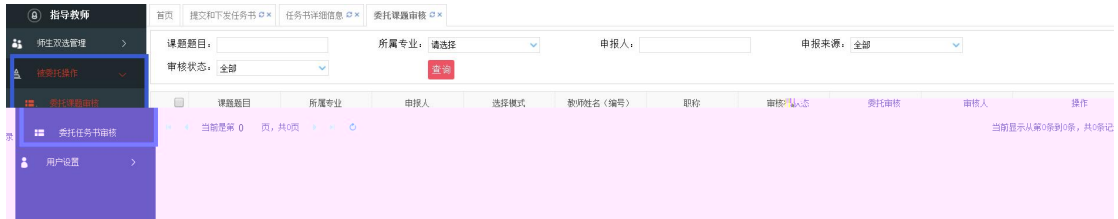

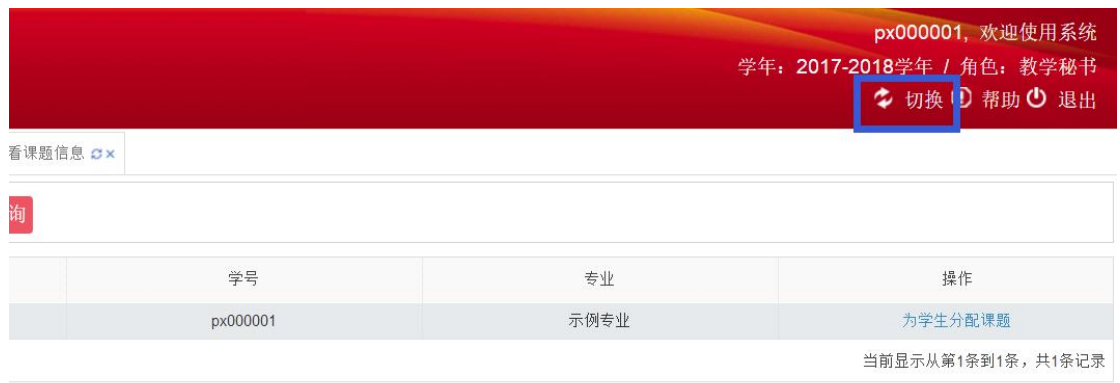

## **1.** 审核学生开题报告

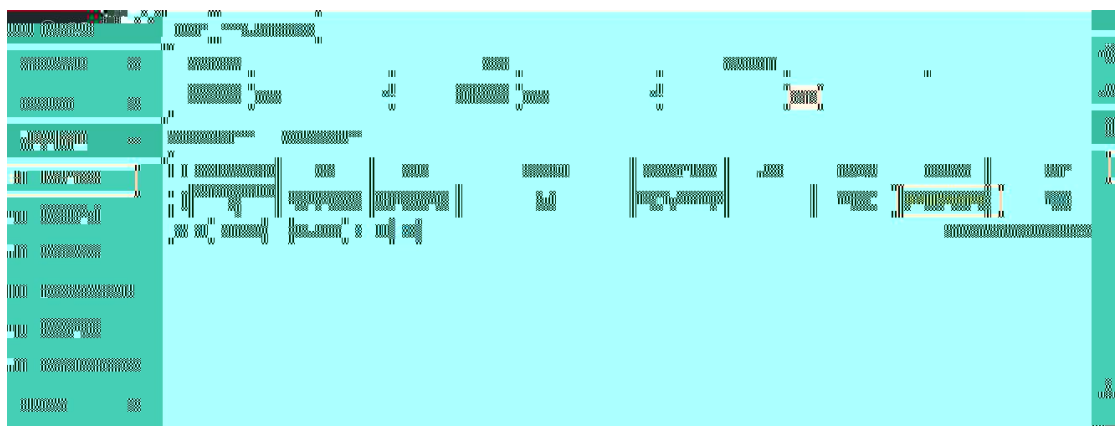

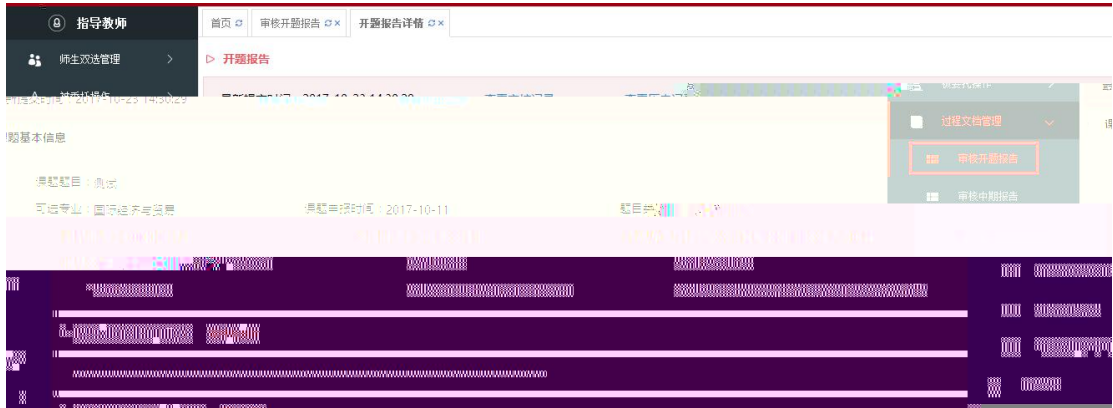

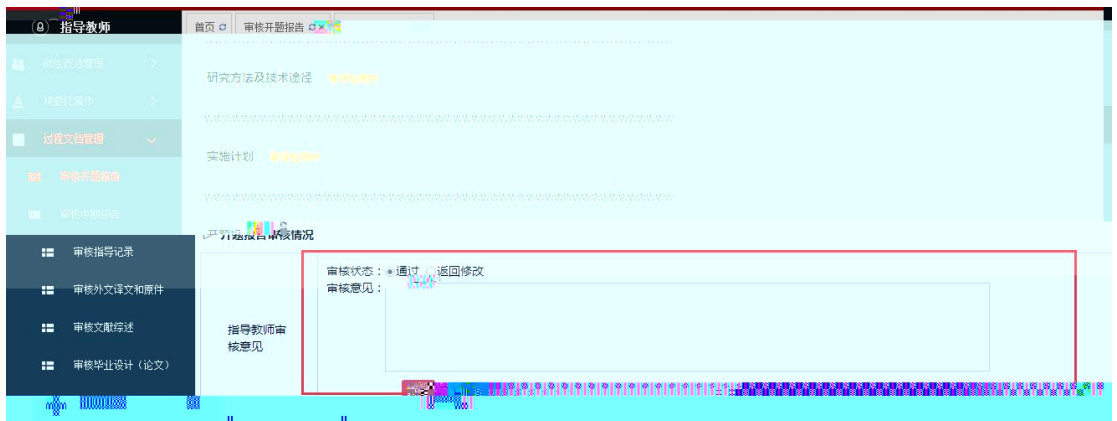

# **2.** 审核学生中期报告

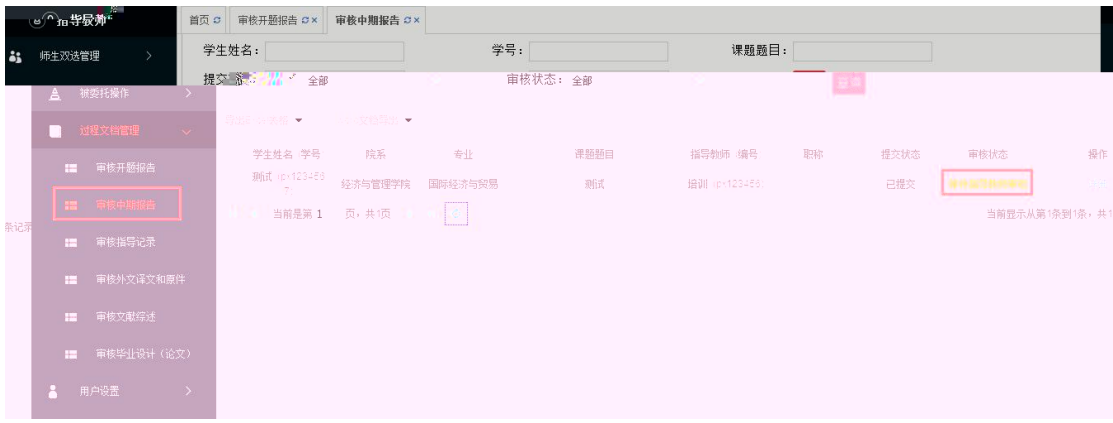

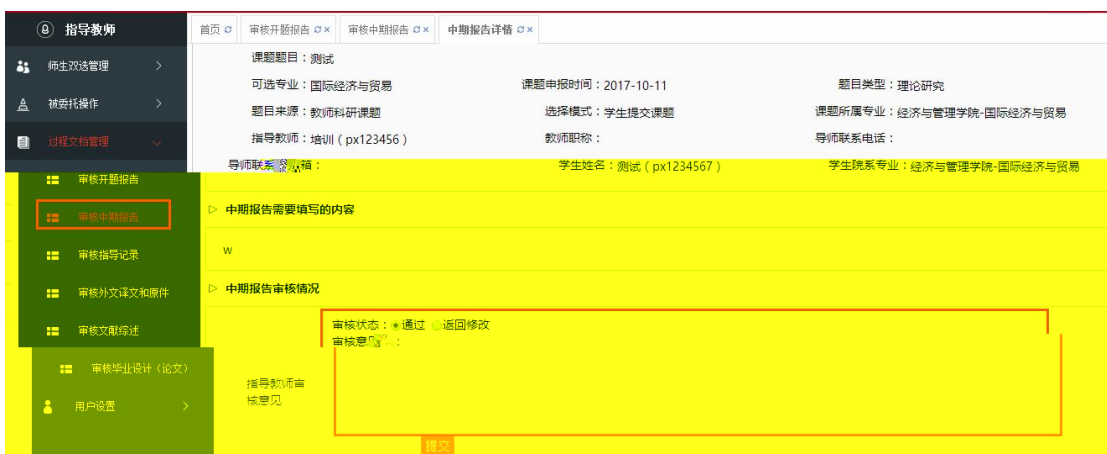

### **3.** 审核学生指导记录

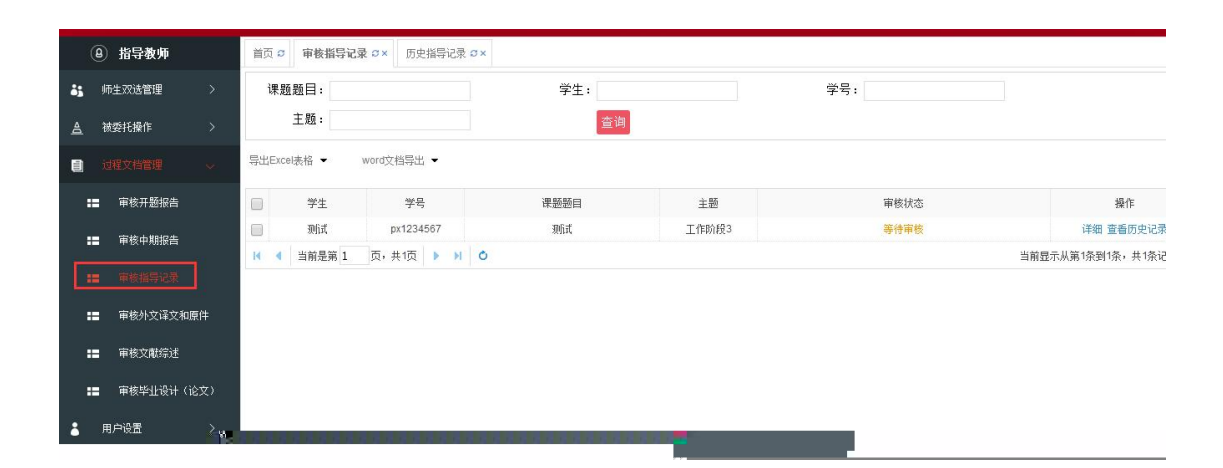

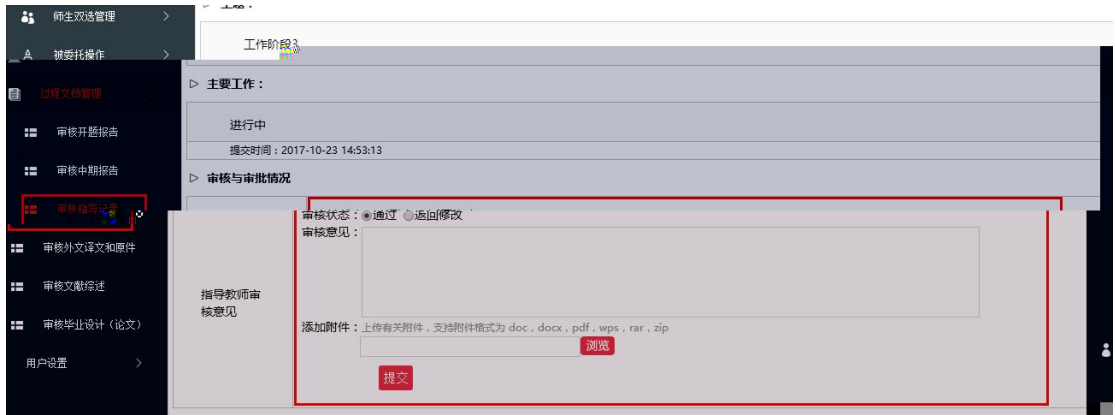

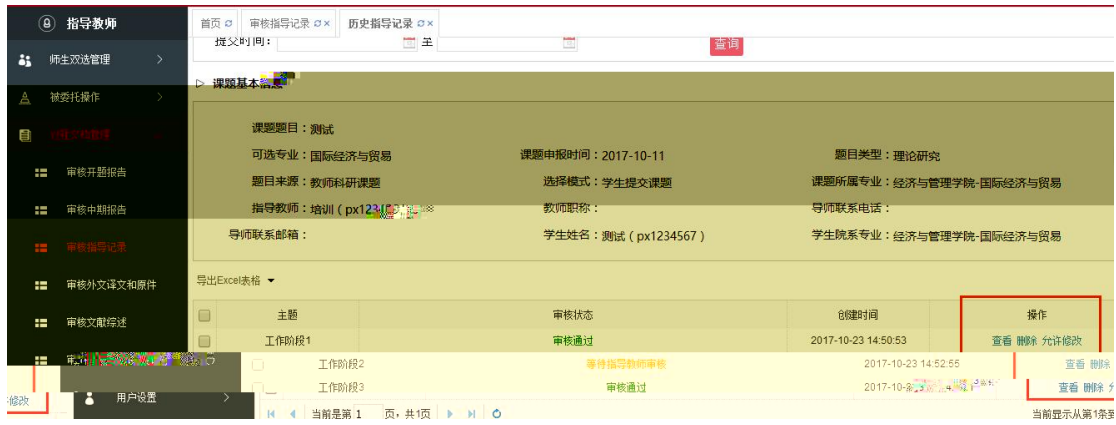

### **4.** 审核学生外文译文和原文

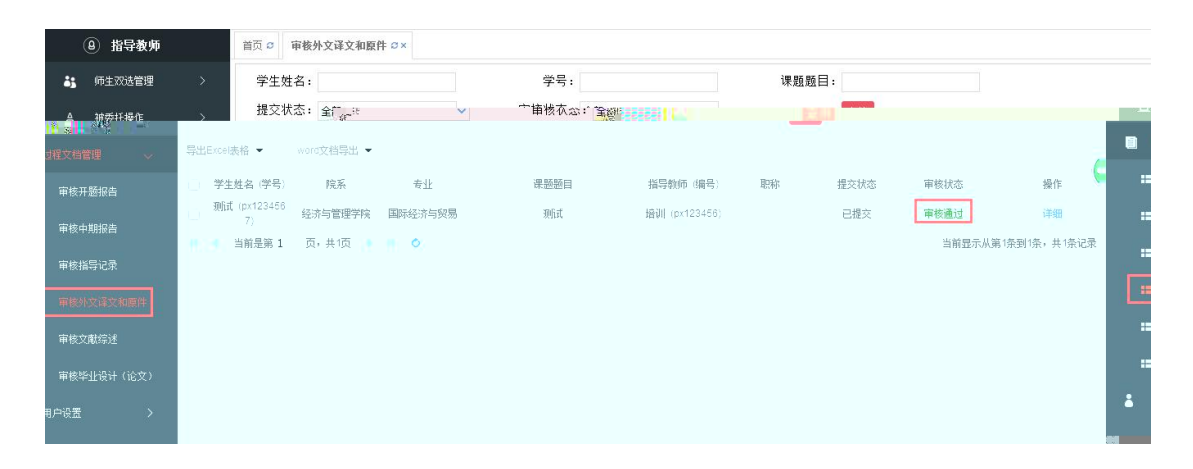

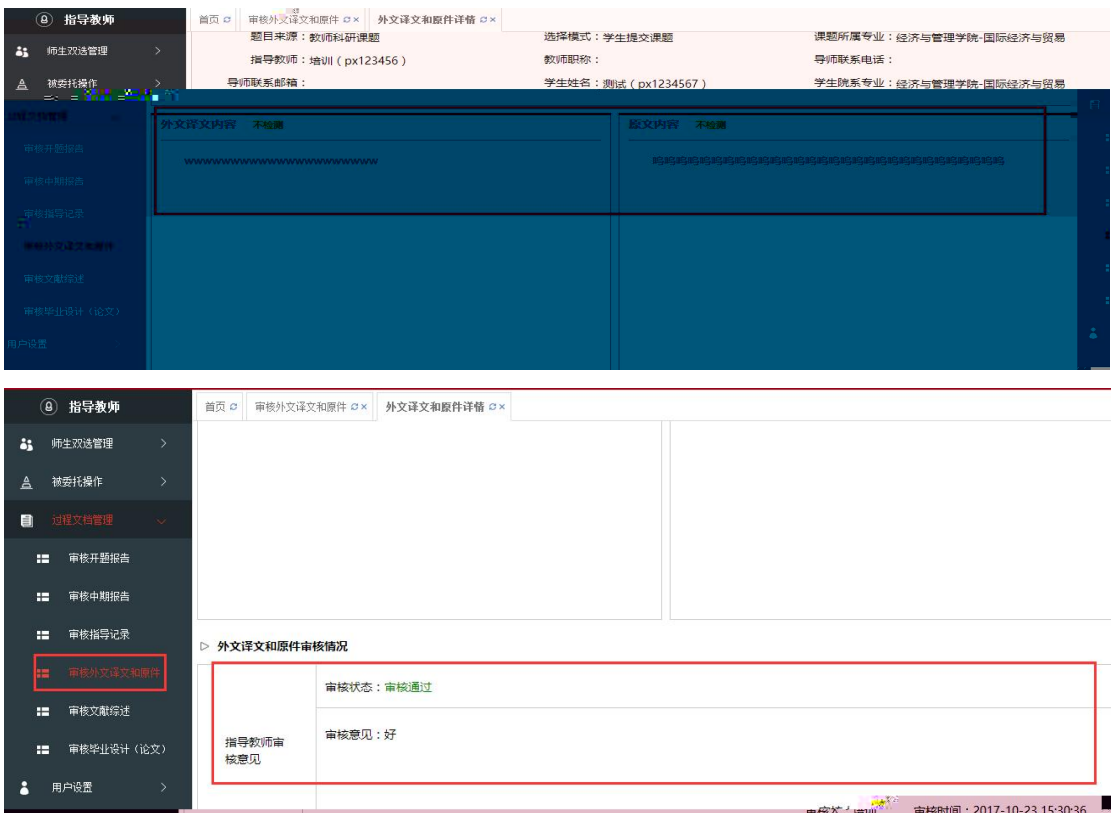

# **5.** 审核学生文献综述

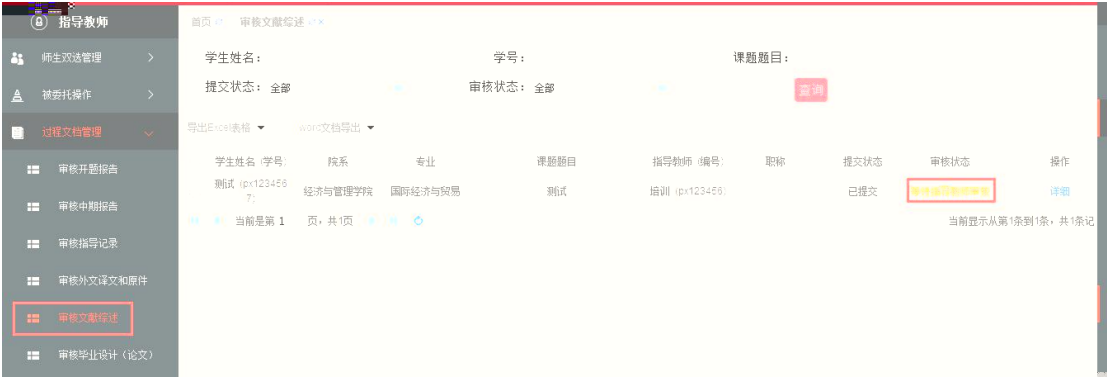

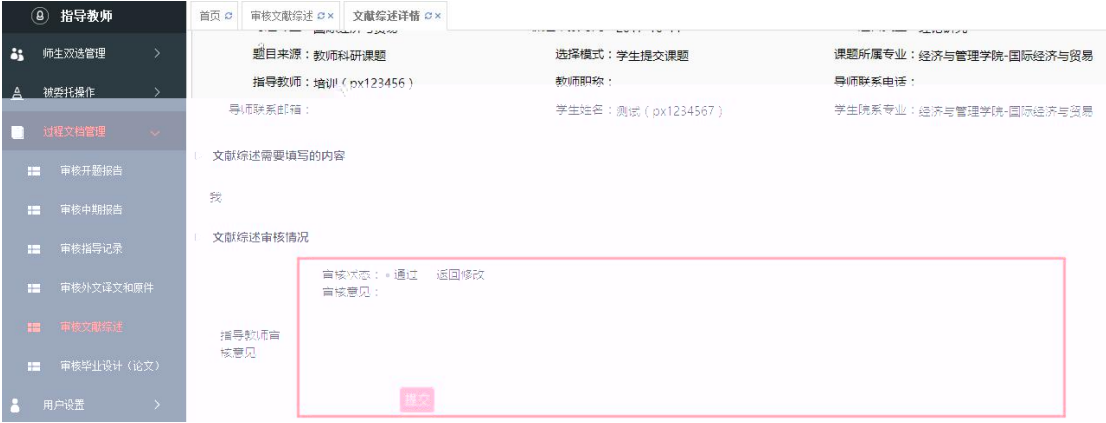

# **6.** 审核学生毕业设计(论文)

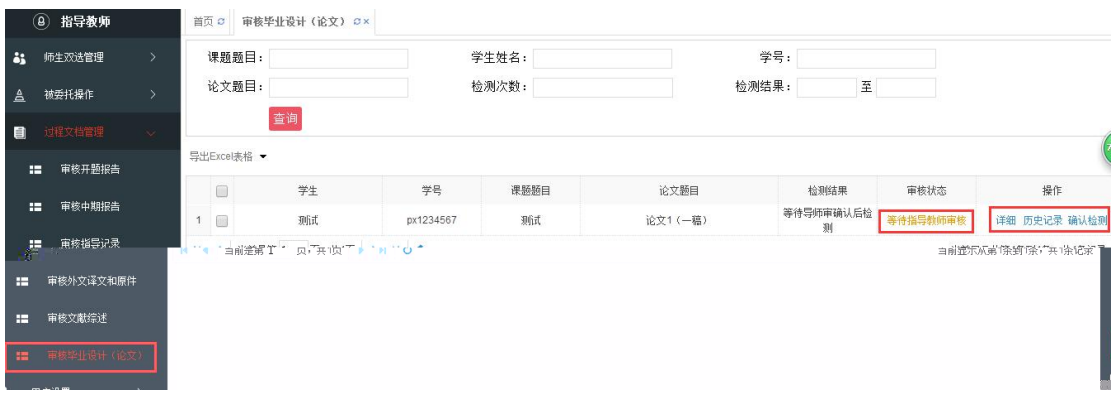

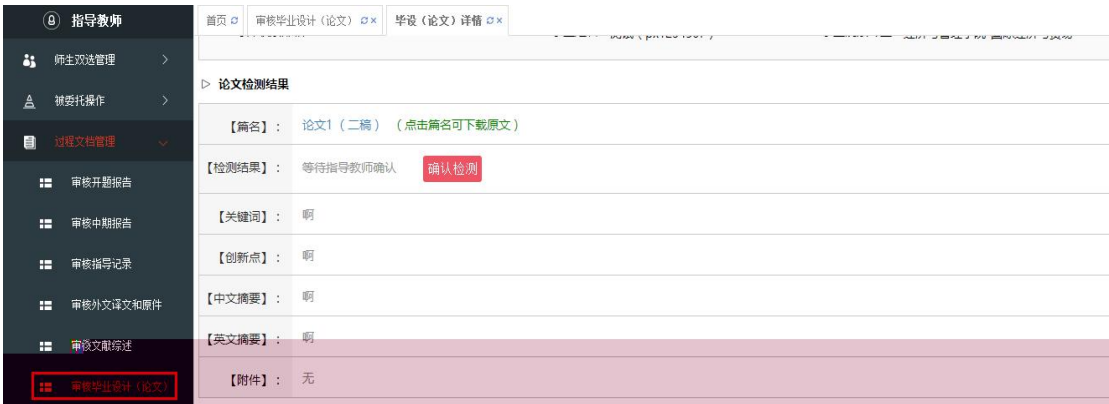

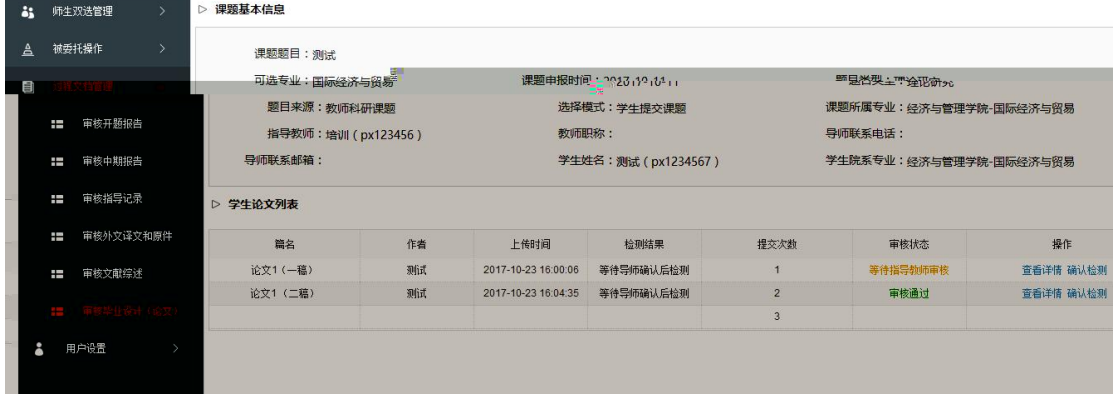

| 首页 の | 审核毕业设计 (论文) の× | 毕设 (论文) 历史记录 の×

**4 指导教师** 

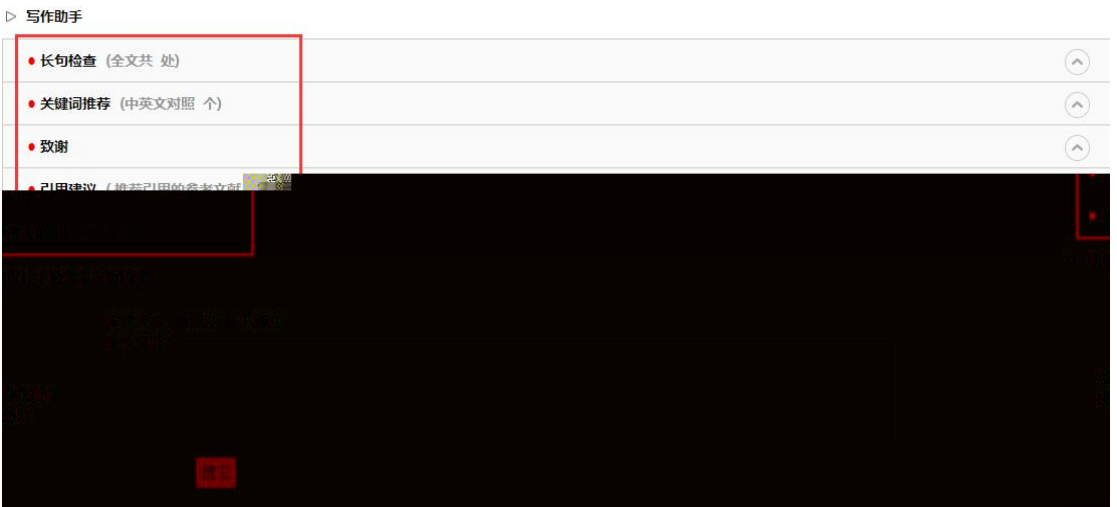

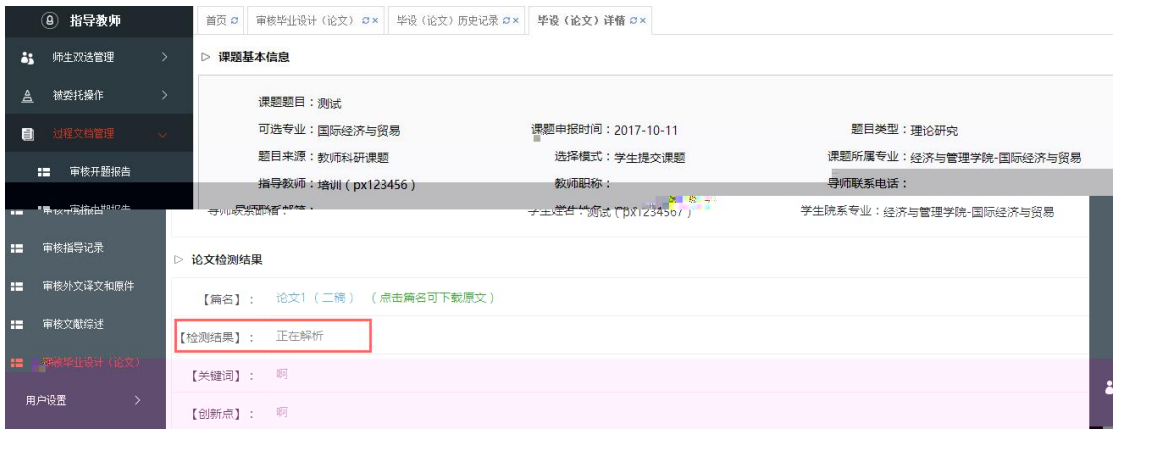

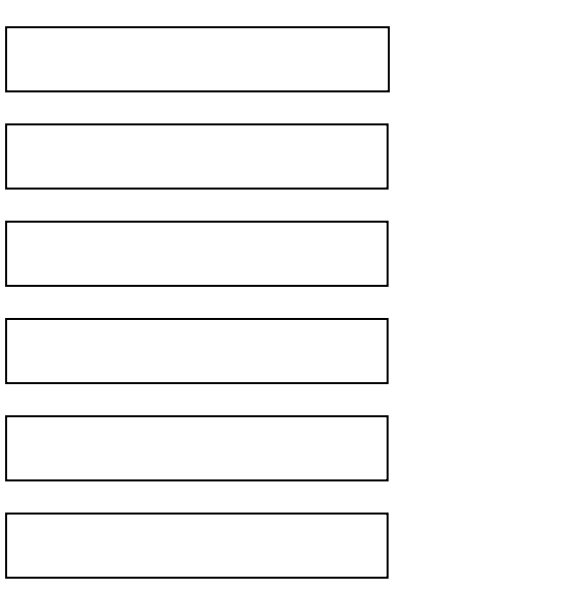